# **casadeapostas com renata fan baixar**

- 1. casadeapostas com renata fan baixar
- 2. casadeapostas com renata fan baixar :colorir princesa jogo
- 3. casadeapostas com renata fan baixar :black jack

## **casadeapostas com renata fan baixar**

#### Resumo:

**casadeapostas com renata fan baixar : Junte-se à revolução das apostas em mka.arq.br! Registre-se hoje para desfrutar de um bônus exclusivo e conquistar prêmios incríveis!**  contente:

ogadores novatos cometem o erro de se inscrever com o primeiro cassino que encontrar e sperar o melhor.... Atenha-se ao seu orçamento.... Use jogos de demonstração.. [...] bônus e promoções. (...) Compreenda probabilidades.. Encontre jogos que lhe convier. nsidere a borda da casa.

O pôquer de {sp} pode fornecer as melhores chances em casadeapostas com renata fan baixar um

## **Aprenda sobre a App da Pixbet: Guia Completo**

A Pixbet é uma casa de apostas esportivas online que oferece a seus usuários uma excelente experiência de jogo. Com a App da Pixbet, você pode apostar em casadeapostas com renata fan baixar seu esporte favorito a qualquer momento e lugar. Neste artigo, você vai aprender tudo sobre a App da Pixbet, desde como fazer o download até como realizar suas primeiras apostas.

#### **Como fazer o download da App da Pixbet**

Para fazer o download da App da Pixbet, você precisa ter um dispositivo móvel com sistema operacional iOS ou Android. Se você tem um dispositivo iOS, você pode encontrar a App da Pixbet no App Store e fazer o download gratuitamente. Se você tem um dispositivo Android, você pode fazer o download da App diretamente no site da Pixbet.

#### **Como se registrar na App da Pixbet**

Após fazer o download e instalar a App da Pixbet, você precisa se registrar para começar a apostar. Para se registrar, abra a App e clique em casadeapostas com renata fan baixar "Registrar-se". Em seguida, preencha o formulário com suas informações pessoais, como nome, sobrenome, data de nascimento, endereço de email e número de telefone. Depois de preencher o formulário, clique em casadeapostas com renata fan baixar "Registrar-se" e você receberá um email de confirmação.

#### **Como fazer depósitos e saques na App da Pixbet**

Para fazer depósitos e saques na App da Pixbet, clique no botão "Depósito" ou "Saque" no canto inferior direito da tela. Em seguida, escolha o método de pagamento que deseja usar, como cartão de crédito, boleto bancário ou transferência bancária. Depois disso, insira o valor que deseja depositar ou sacar e clique em casadeapostas com renata fan baixar "Confirmar". O valor será creditado em casadeapostas com renata fan baixar casadeapostas com renata fan baixar

conta imediatamente após a confirmação do pagamento.

#### **Como realizar suas primeiras apostas na App da Pixbet**

Para realizar suas primeiras apostas na App da Pixbet, navegue até a seção "Esportes" e escolha o esporte que deseja apostar. Em seguida, escolha o evento esportivo e a opção de apostas que deseja fazer. Depois disso, insira o valor que deseja apostar e clique em casadeapostas com renata fan baixar "Colocar Aposta". Aguarde a confirmação da aposta e acompanhe o resultado do evento esportivo em casadeapostas com renata fan baixar tempo real.

### **Conclusão**

A App da Pixbet é uma ótima opção para quem quer apostar em casadeapostas com renata fan baixar esportes online de forma fácil e segura. Com a App, você pode acompanhar os eventos esportivos em casadeapostas com renata fan baixar tempo real, fazer depósitos e saques de forma rápida e fácil e realizar suas apostas a qualquer momento e lugar. Então, não espere mais e faça o download da App da Pixbet agora mesmo!

## **casadeapostas com renata fan baixar :colorir princesa jogo**

As casas de apostas brasileiras online oferecem uma ampla variedadede esportes e mercados em casadeapostas com renata fan baixar que os usuários podem confiar. O futebol é, De longe a o esporte mais popular no Brasil; E as casa seposta também apresentam cações Em ligas nacionais ou internacionais! Além do golfe), outros Esportes populares incluem basquete A maioria das casas de apostas brasileiras online oferece bônus em casadeapostas com renata fan baixar boas-vindas para atraer novos clientes. Esses bônos geralmente correspondem à um percentual do primeiro depósito no usuário, às vezes oferecendo até mesmo jogadatas grátis! No entanto também é importante leratentamente os termos e condições dos prêmios; pois eles podem estar associados com exigênciasdeca relativamente altas".

Outra área em casadeapostas com renata fan baixar que as casas de apostas brasileiras estão se concentrando é na proteção ao consumidor e da responsabilidade social. Isso inclui medidas para prevenir, tratar o jogo compulsivo a verificara idade dos usuáriose garantirque suas informações pessoais ou financeiras estejam seguraS; Algumas marcasdepostar brasileiros também está Se associado à organizações DE caridade E causas sociais", demonstrando um compromisso maior Com das comunidades Em onde servem!

Em resumo, as casas de apostas brasileiras estão evoluindo para atender à crescente demanda por jogosde azar online. Ao oferecer uma ampla variedade com esportes e mercados), bônus atraenteS E ênfase na proteção ao consumidore responsabilidade social; essas instituições em casadeapostas com renata fan baixar probabilidade também têm solidificar suas posições no mercado que rápido crescimento!

osa. usado como um termo de respeito. Definição e significado Bibi - Merriam-Webster riam - webster, dicionário s: Bíbi é um nome neutro em casadeapostas com renata fan baixar termos de gênero de origem

persa. Embora isso signifique "dama da casa", Bbi também é o nome doce para meninos e ninas. É

Benjamin. Bibi - Significado do Nome do Bebê, Origem e Popularidade - TheBump

## **casadeapostas com renata fan baixar :black jack**

## **La revolución de la música en los 90: una historia de innovación y piratería**

A finales de los 90, cuando Stephen Witt asistía a la Universidad de Chicago, descubrió algo que muchos niños de su edad hacían en ese momento. "Un día, encendí el ordenador, entré en un canal de chat y descubrí toda esta música lista para ser descargada", dijo. "¡Nunca me pregunté si era una cosa buena o mala para mí hacerlo! ¡Era música gratis!"

Hoy en día, todos sabemos lo malo que resultó ser esto para la industria musical, casi destruyéndola por completo a principios de los 2000. Lo que la mayoría de la gente no sabe, sin embargo, es la historia de las personas que crearon la tecnología que hizo posible esta revolución, así como el grupo de niños que primero descubrió cómo utilizar sus herramientas de manera tan tentadora. Esa es la historia que cuenta una nueva y entretenida serie documental en dos partes titulada Cómo la música llegó a ser gratuita.

"Cuando pensamos en esta época, solo pensamos en Napster y Shawn Fanning, quien es celebrado como el antihéroe punk-rock de todo el movimiento", dijo Alex Stapleton, quien dirigió la serie. "Pero Fanning no estaba inventando nada. Las mentes más innovadoras aquí eran un grupo de adolescentes rebeldes y un tipo que trabajaba en un trabajo de fábrica en la pequeña ciudad de Shelby, Carolina del Norte."

El periodista que rastreó al tipo de Carolina del Norte es nada menos que Witt, quien, después de graduarse, se convirtió en un periodista de investigación responsable de un libro de 2024 en el que se basa el documental. Eager para descubrir las raíces de la historia y para enfrentar las consecuencias de ella, Witt comenzó explorando una base de datos pública que registró a muchos de los que habían sido atrapados por el FBI por piratería musical. Investigó más de 100, pero uno de ellos, que no se había publicitado en absoluto, resultó ser el más impactante por mucho. Era Dell Glover, un joven aparentemente normal que vivía en un pueblo poco conocido en el sur de los EE. UU.

Mientras que la serie documental detalla el impacto casi devastador que tuvo en la industria, también celebra la brillantez tecnológica y la visión de Glover, a pesar de no tener formación formal en computadoras. Glover no estaba solo en sus innovaciones. El documental presenta a una docena o más de piratas, la mayoría de los cuales eran adolescentes en ese momento, cuyos esquemas presagiaban las estrategias perfeccionadas más tarde por las corporaciones globales como Spotify y Netflix.

#### **Cronología Tecnología Piratería**

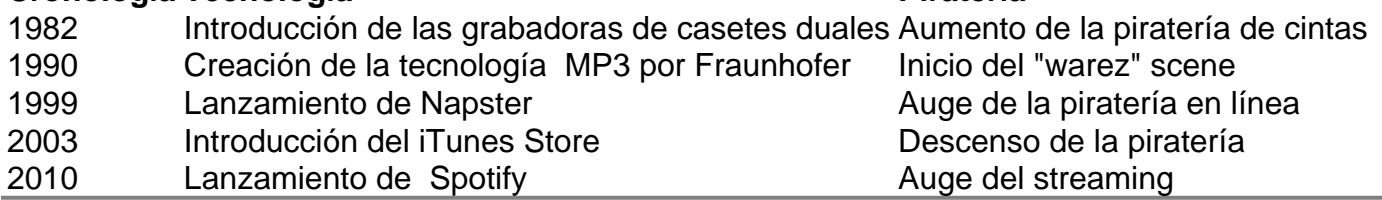

Author: mka.arq.br

Subject: casadeapostas com renata fan baixar

Keywords: casadeapostas com renata fan baixar

Update: 2024/8/8 13:53:50